# **An Algorithm for Differentiating Abnormal Heartbeats** Kendall Smith, Jonathan Adams *College of Medicine*

# **Met**

### Pre-Ti

- Initial algorithm pre-trained on a variety of so
- These sounds were used to train the algorithm basis for sounds heard in the heart audio files **Training**
- We collected 25 samples per class of heartbeat **reduced by the categorized** by two reduced by two type of  $\theta$ o Each sample was spliced into a 4-second audio files and the file of  $F$
- There were 3 iterations of the training cycle
- Algorithm was tasked with differentiating bety
- There were 23 classes of abnormal and normal
- In total, 1656 audio files were used for training
- A convolutional neural network was used to ci

The medical field is teeming with new technology and, in many ways, the medical fields' advancements have aided more efficient treatment. Despite this, physicians still rely on old techniques such as stethoscopes to detect heart abnormalities. The main problem with this method is the subjectivity of physicians' opinions. We've automated this process by creating an algorithm for a convolutional neural network which allows AI to differentiate normal heart beat sounds from abnormal sounds. In using this algorithm, we can form a standardized method by which doctors detect and diagnose heart diseases. Future studies should explore the difference in accuracy between algorithms and physicians.

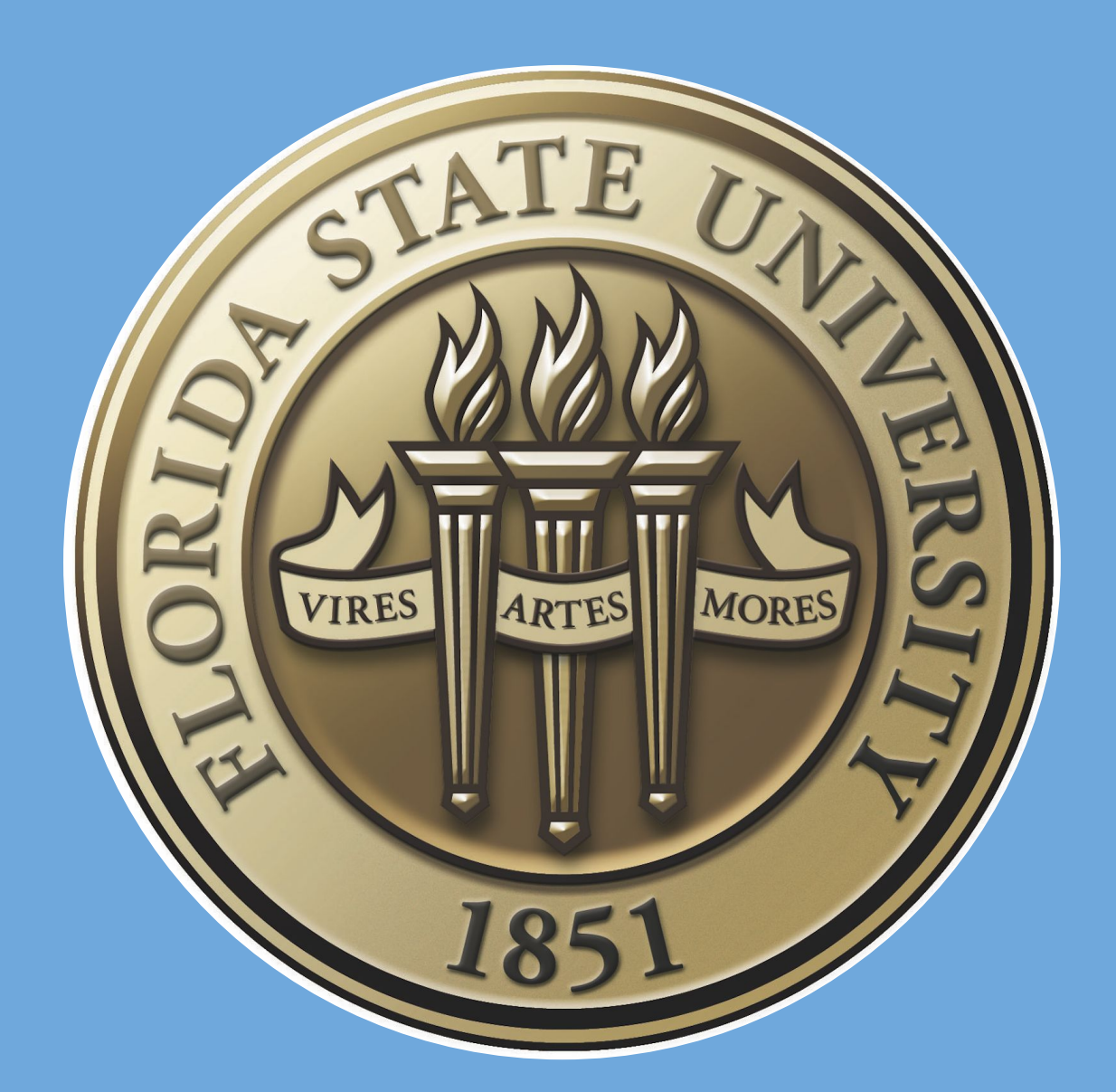

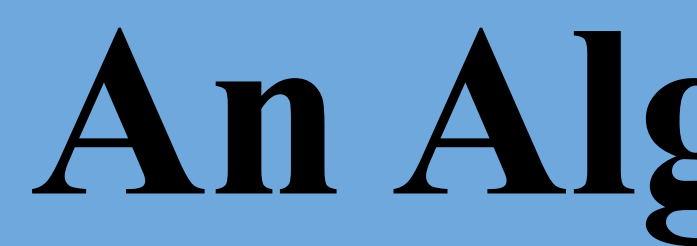

# **Abstract**

While the algorithm training is ongoing, we can expect with each additional training that its accuracy in differentiation will become more precise. By using existing heart files to create synthetic heart data for training, the algorithm's accuracy with different heart sounds will increase. The results for this algorithm are preliminary and a more detailed report can be concluded after more extensive training.

## **Results**

The standardization of diagnosis methods remains an important advancement needed in the medical field. While the results of our algorithm were preliminary, further tests will yield more accurate results. Future tests should study if the assistance of this algorithm decreases the amount of misdiagnoses by doctors. As the algorithm continues training, it's possible that it could become a tool used to differentiate types of abnormalities. Additional training is required to confirm the algorithms ability to handle more specifications.

# **Discussion**

Nolle, F. M., & Bowser, R. W. (1992). Creighton University Ventricular Tachyarrhythmia [https://doi.org/10.13026/C2X59](https://doi.org/10.13026/C2X59M)

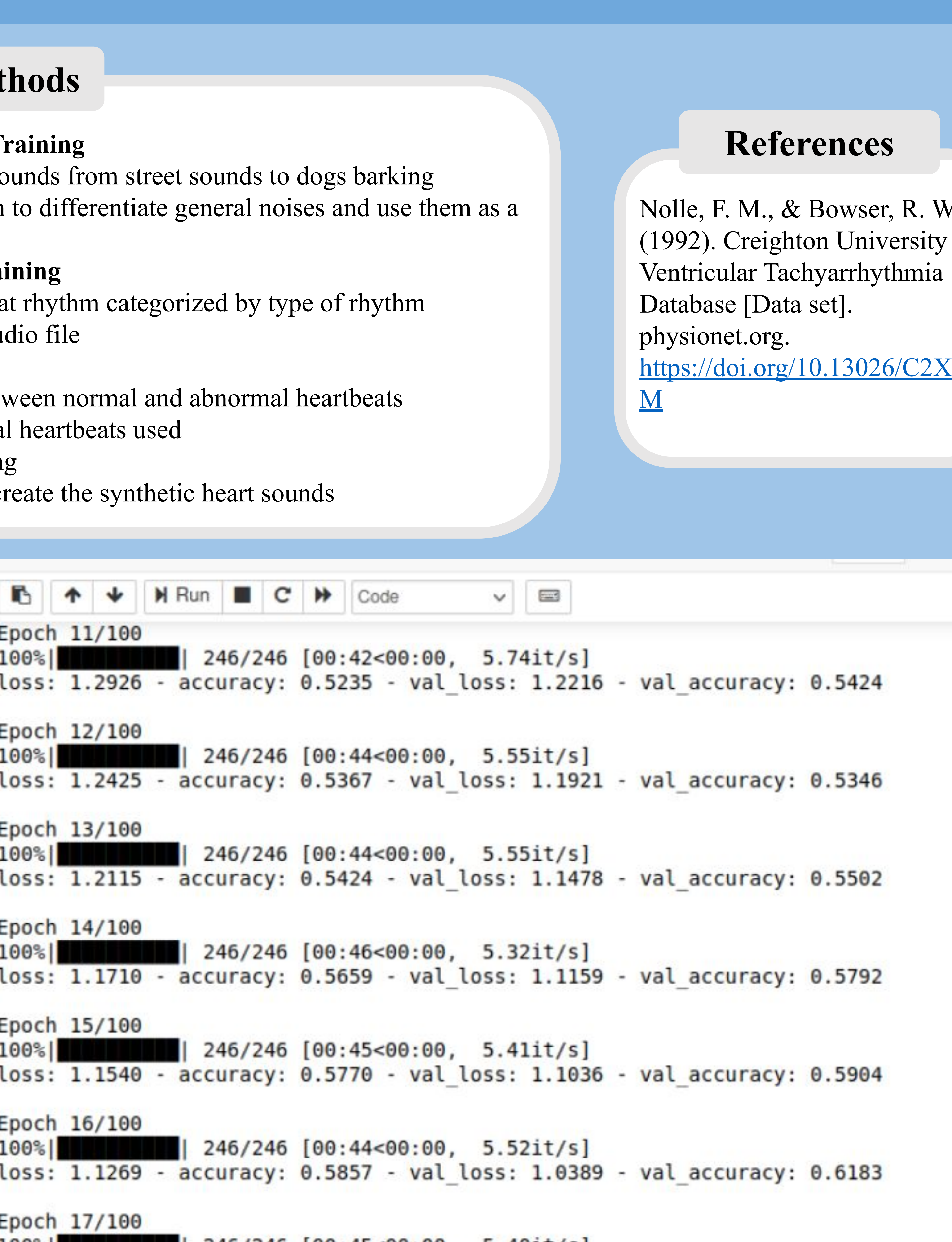

 $246/246$   $[00:45<00:00, 5.401$ t/s

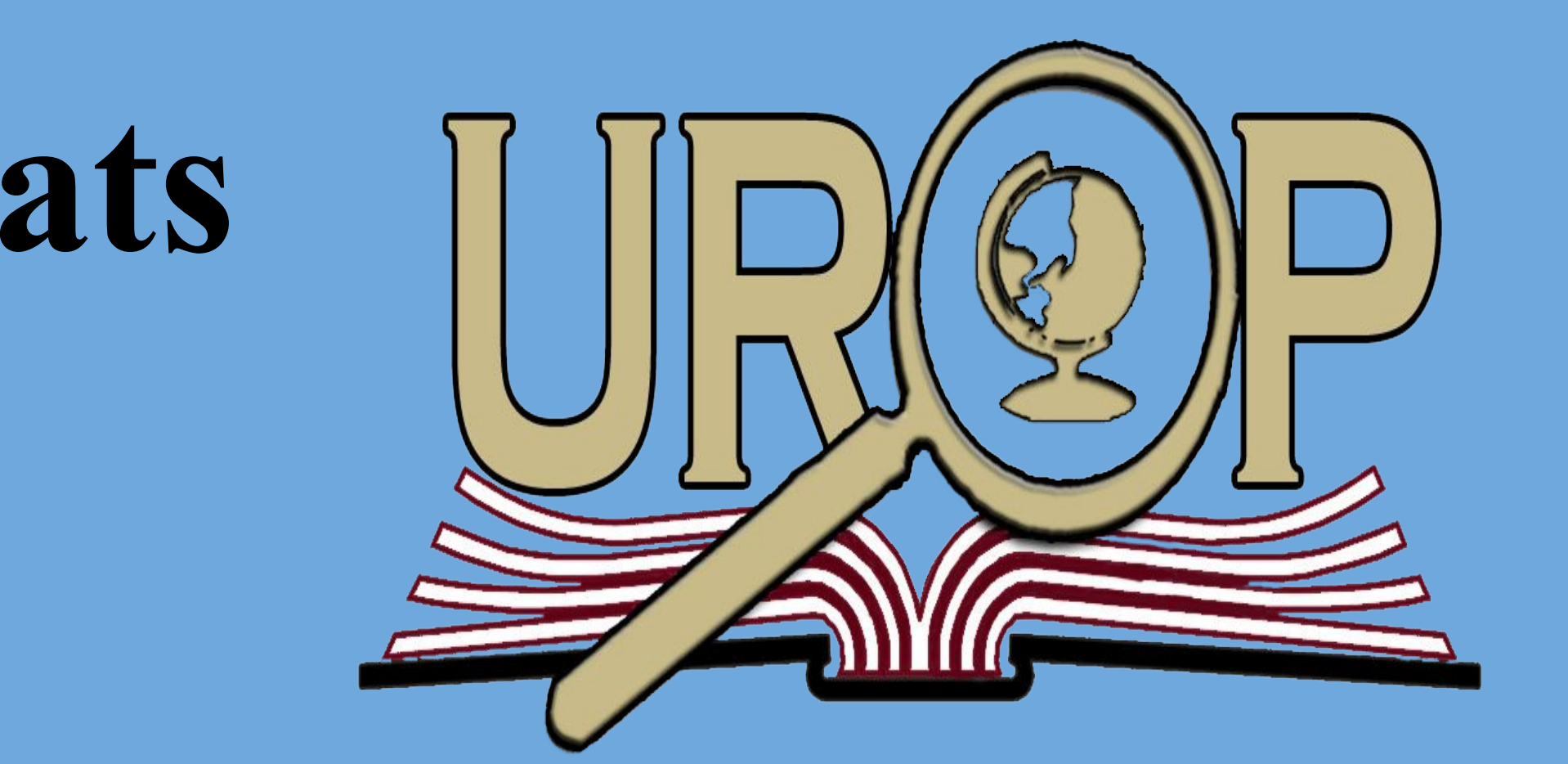